# 入門 統計学 第4章

# <mark>「エレ」」」」「エレ」」」」「」」」</mark><br>信頼区間の推定

 『入門 統計学 第2版 ー検定から多変量解析・実験 計画法・ベイズ統計学までー』(オーム社)

※注:本書を購入された方へのサービスですので,教 科書指定(参考図書は不可)していない授業での使用 はお控えください。

Chalkboard

### 信頼区間の推定とは?

点推定の復習:母集団の分布の特性(母平均や母 分散)を標本から1つの値で推定 点推定の欠点:推定結果がどれぐらい信頼できる かが不明

解決策:標本統計量に,信頼性に応じた幅を取っ て(母数を含む区間を)推定するとわかりやすい →それが信頼区間の推定(区間推定と略す)

#### 区間推定に入る前に**… 4.1** 標本平均に関する**2**つの定理 標本平均は標本サイズが大きくなるに伴い, 次のような振る舞いをする ①真の値である母平均に近づく(大数の法則) →標本サイズが大きな実験ほど推定精度が向 上する(前章の復習) ②母集団の分布に関係なく,標本平均は正規分 布に近づく(中心極限定理) →各種推定で正規分布が多く使われるので便 利 母こ の 数  $\overline{\mathcal{C}}$  $\bigcirc$  $\mathcal{O}$ 法 則 を 土 台 と し て  $\mathcal{O}$ 信 頼 区 間 を 推 定 す る

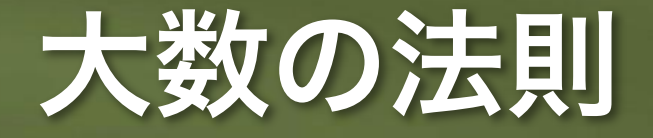

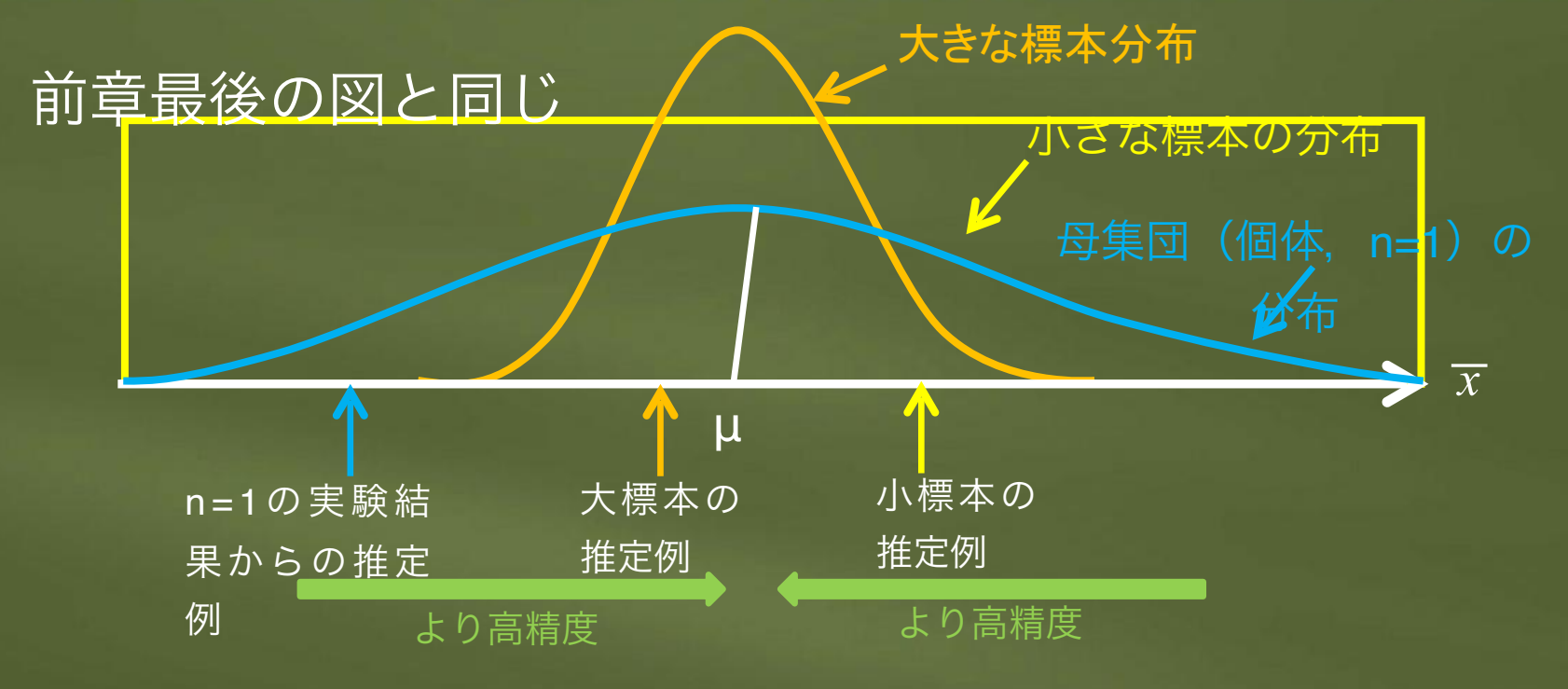

より大きい標本から求めた推定値は,真の値に近づく (母平均の信頼区間の中心に標本平均を使っても良い根拠とな

る)

### 中心極限定理

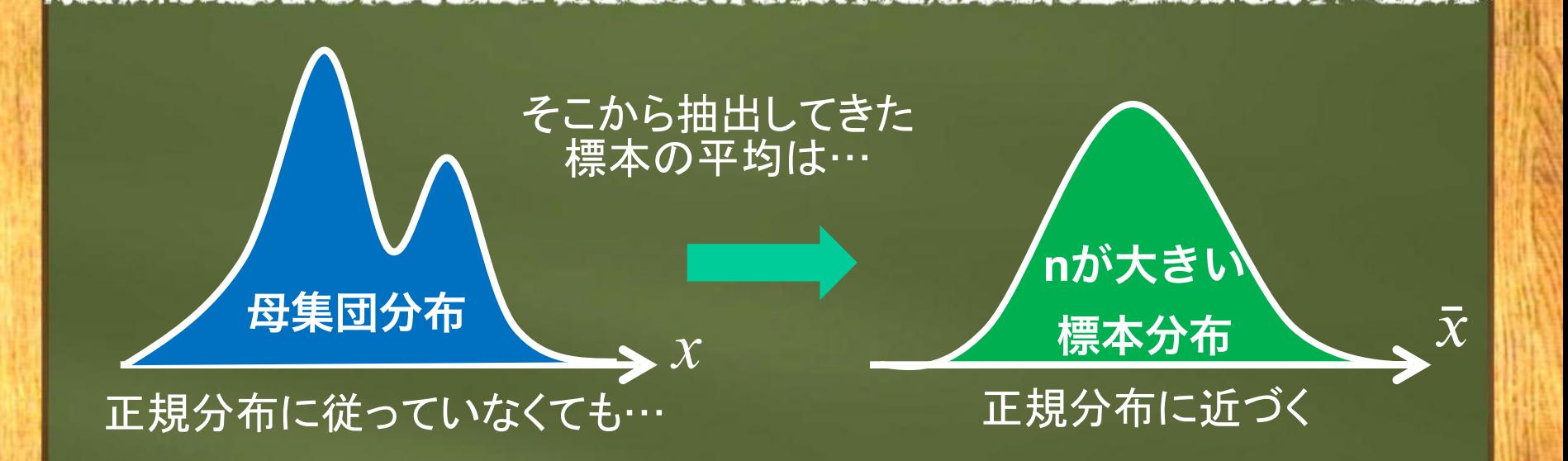

母集団の分布が何だろうと心配せず, 標本平均が正規分布に従うとして区 間推定や検定を実施できる

### 4.2 区間推定の用語整理

#### 区間推定:標本統計量に,推定の信頼性に応じた幅 を持たせて,母数を含む信頼区間を推定すること

区間推定の用語の整理 (テントウムシの真の体長の推定例)

<u>××テントウの真の体長は,95%の確率</u>で, OO ~ OOの区間に含まれる。

信頼区間

信頼限界 (上限値)

?

信頼限界 (下限値)

母平均 信頼係数

信頼性の高さを表す指標 (重要な概念なので次に解説)

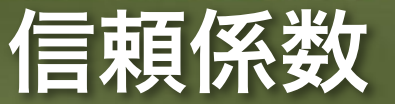

#### (推定の信頼性の高さ)

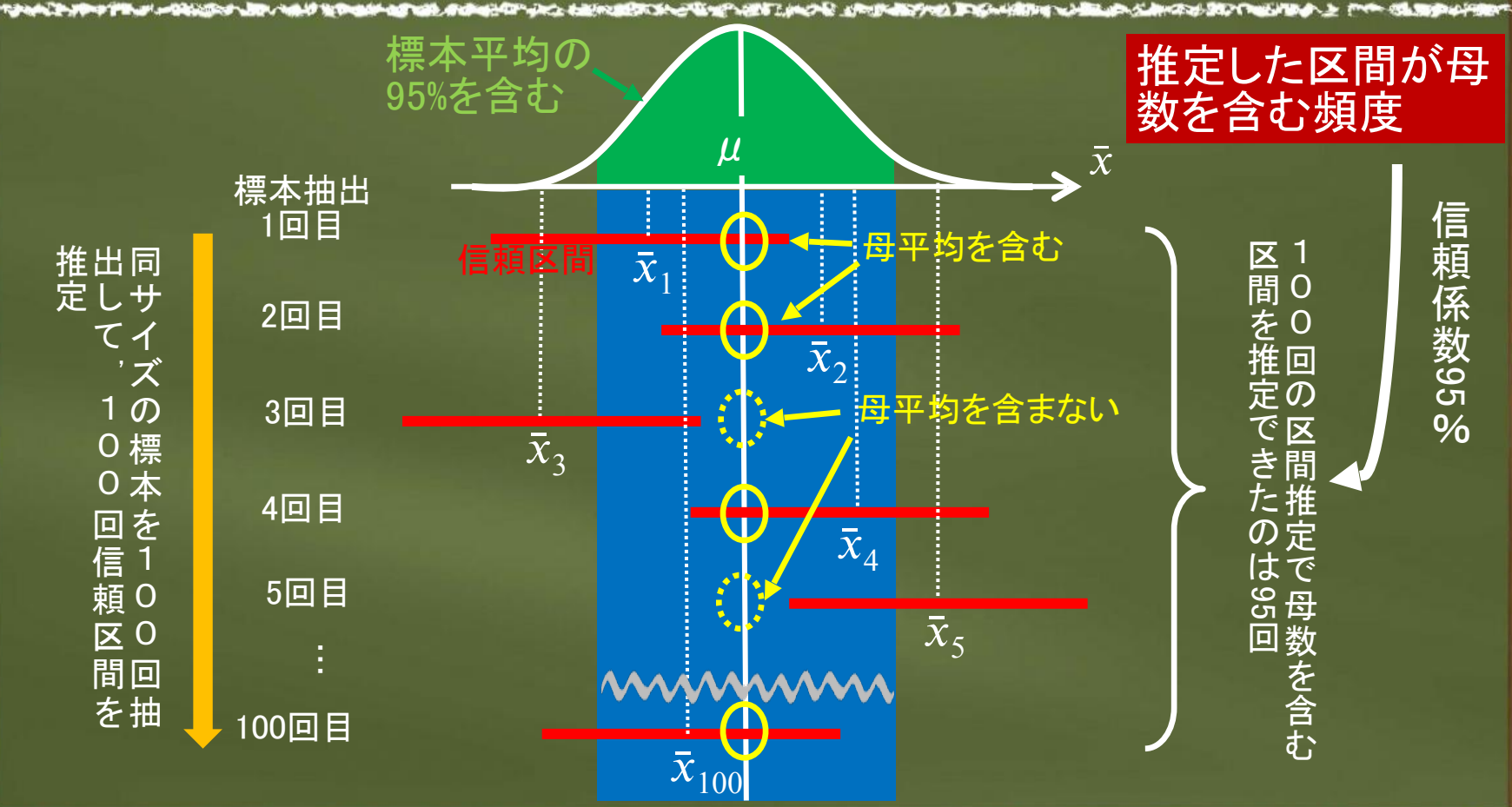

### **4.3** 信頼区間推定の大まかな手順

 $ZZ$ テップ $(T)$ : 母平均 $\mu$ の値は 分からないので,とりあえ ず1回目の実験の標本平均 $\bar{\chi}^{}_1$ スをおダ②: 何回か観測しても (実際には1回),それらの 標本平均はまあまあ近い値に なると考えられる ステップ③:何回目の観測が より正確かという情報はな いので,1回目の標本平均 $\bar{\chi}_1$ 

を中心とした区間を考える

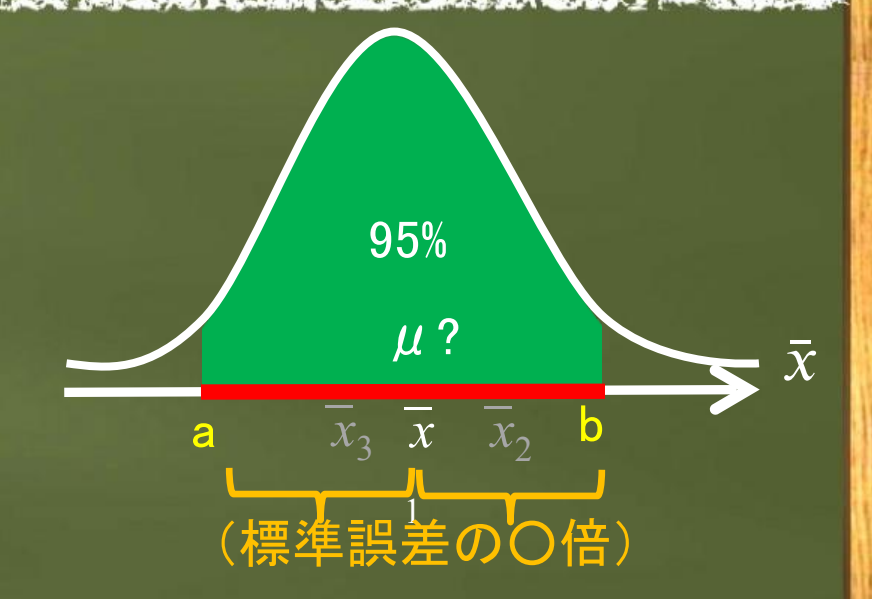

ステップ④:信頼係数に対応し た信頼限界の上下値 (b,a)を 求める ←この後, 詳しく解

説

### ところで,なぜ信頼係数は**95**%?

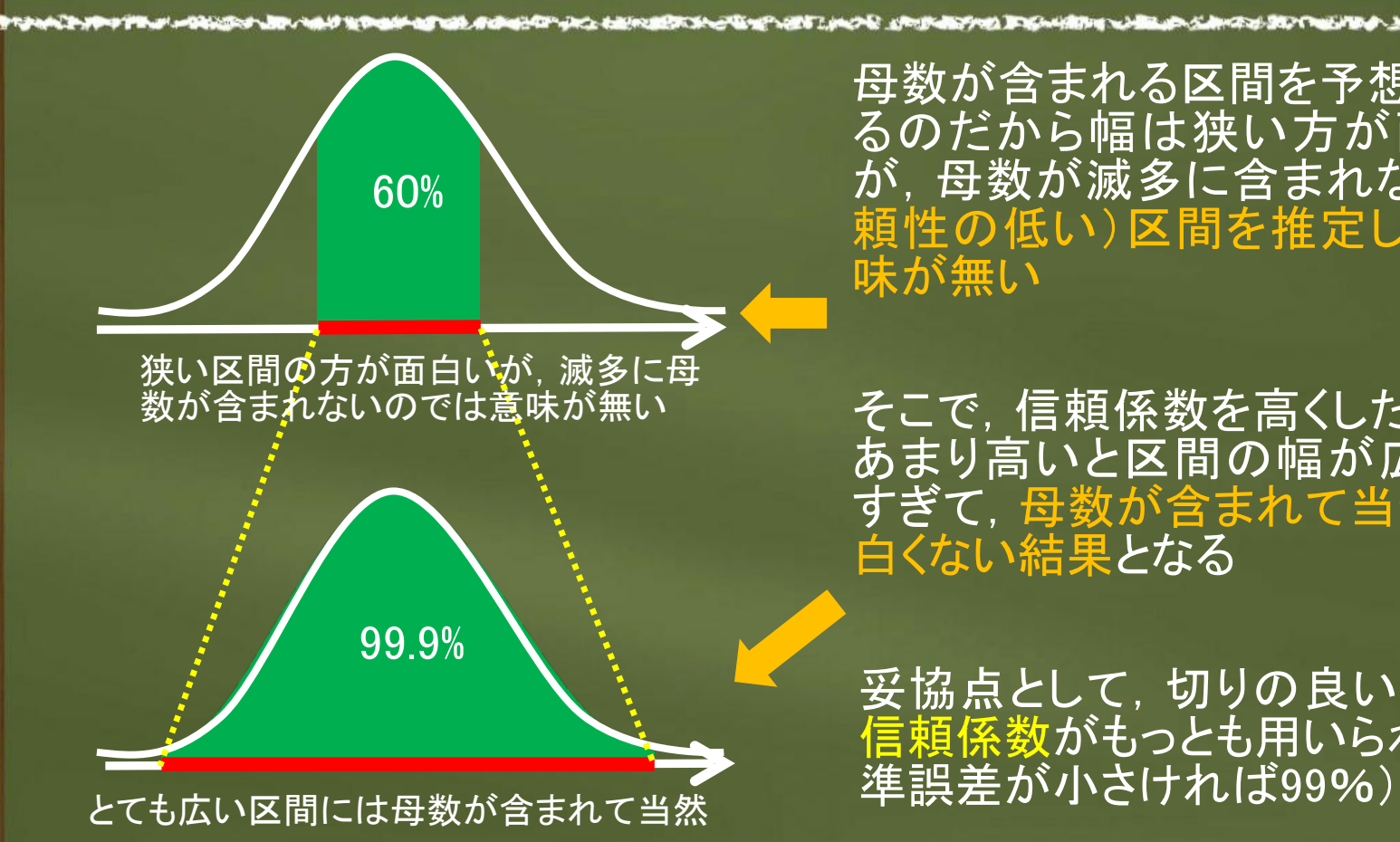

母数が含まれる区間を予想してい るのだから幅は狭い方が面白い が,母数が滅多に含まれない(信 頼性の低い)区間を推定しても意 味が無い

そこで,信頼係数を高くしたいが, あまり高いと区間の幅が広くなり すぎて, 母数が含まれて当然の面 白くない結果となる

妥協点として、切りの良い95%の 信頼係数がもっとも用いられる(標

### 信頼限界の求め方

**REAL CARD ARTISTICS AND THE** 

**BLANK AND A SOUTHERNO** 

A COMPANY TO BE A SHOPLANDED TO BE

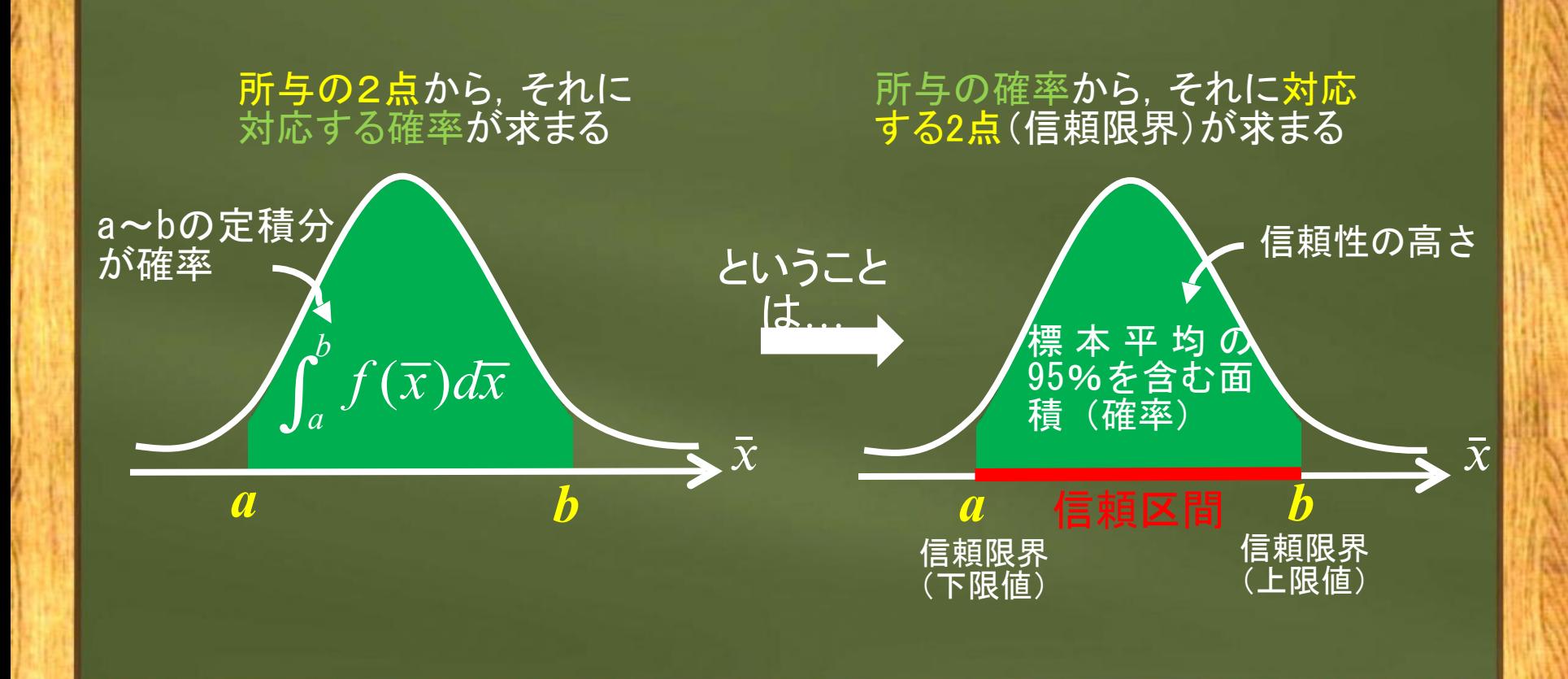

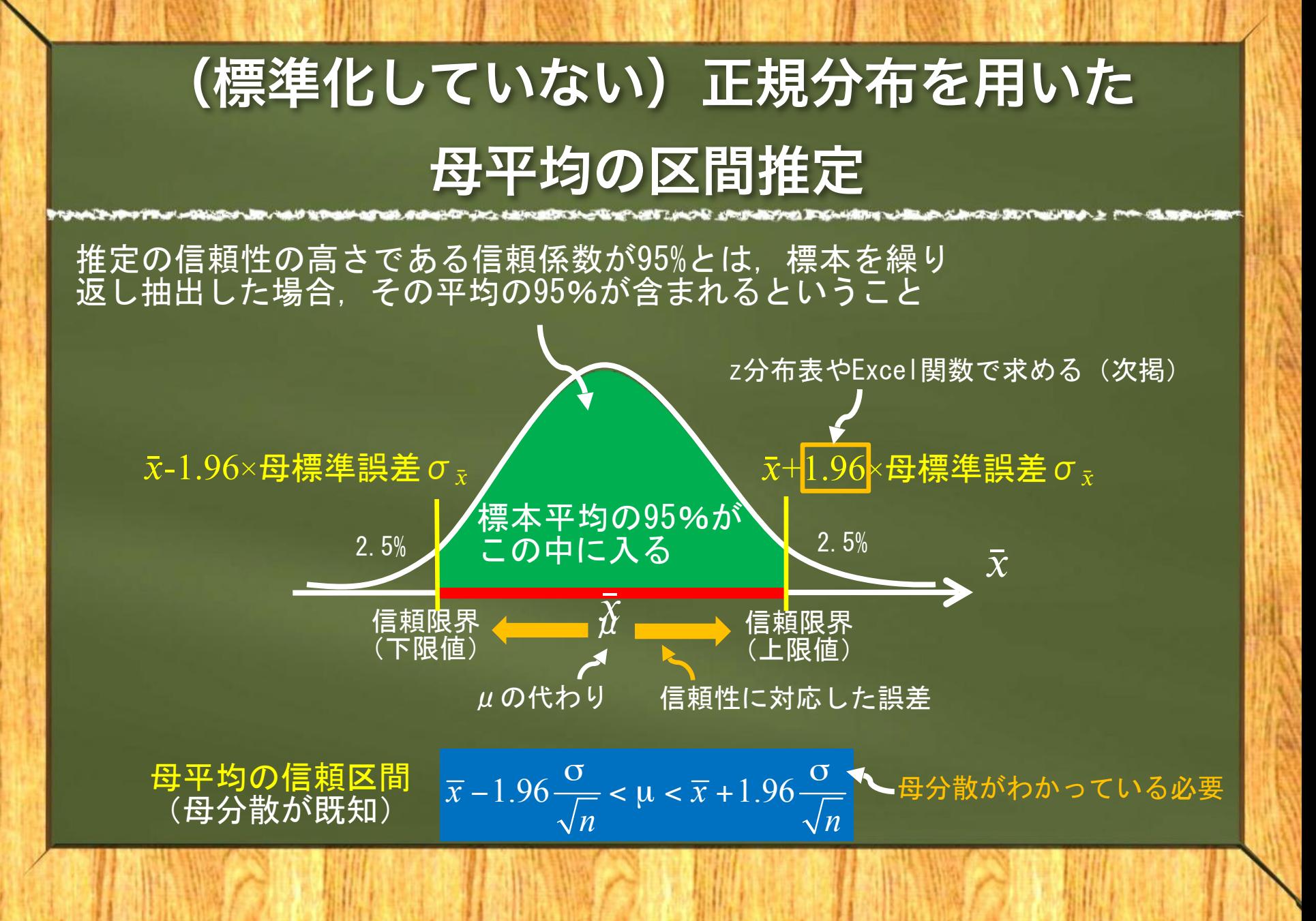

### 母標準誤差の**"1.96"**倍の見つけ方

#### 正規分布の標準誤差ごとの確率

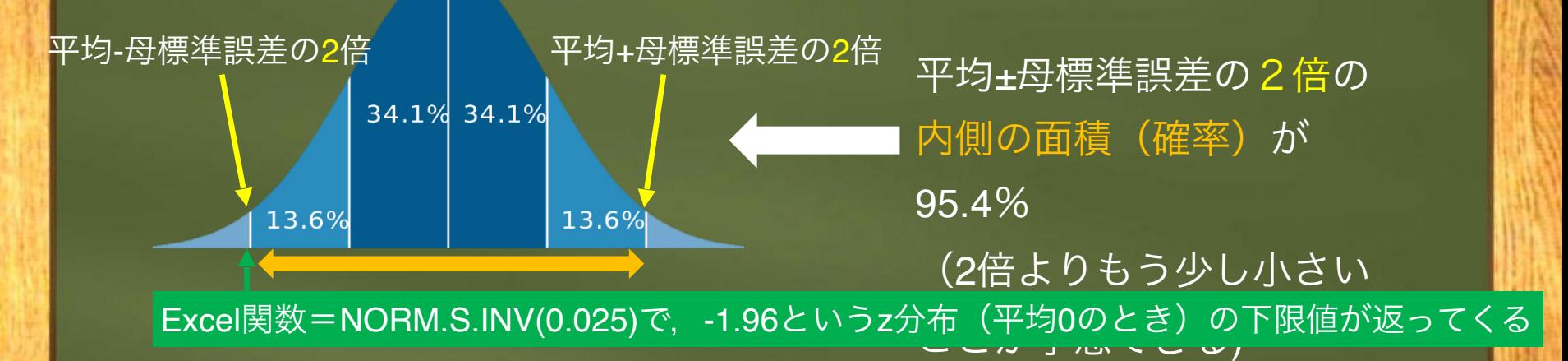

#### パソコンがなければz分布表から読み取

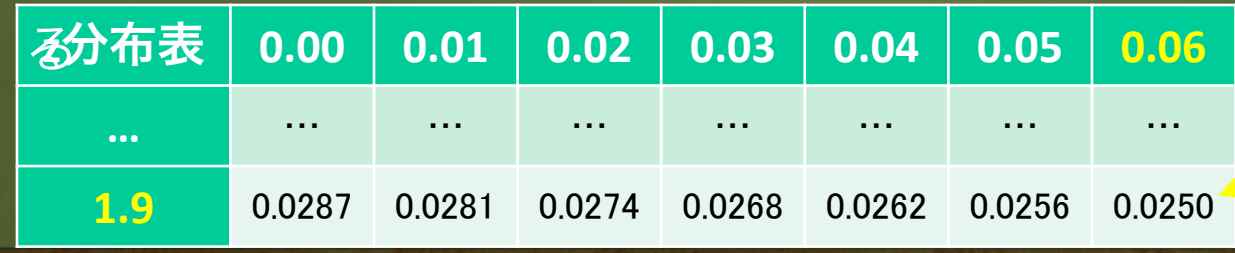

上側確率である表中 の値が0.025になるz 値(1.9の行と0.06の

列がクロスするとこ

ろ)

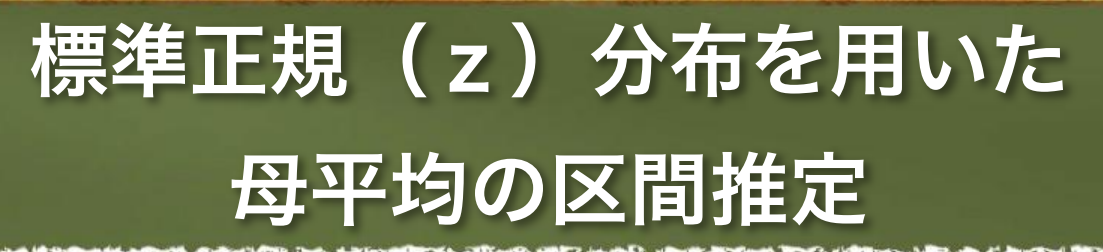

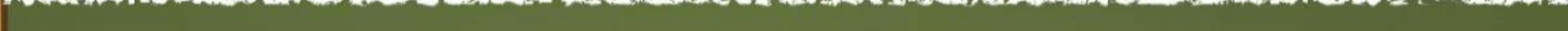

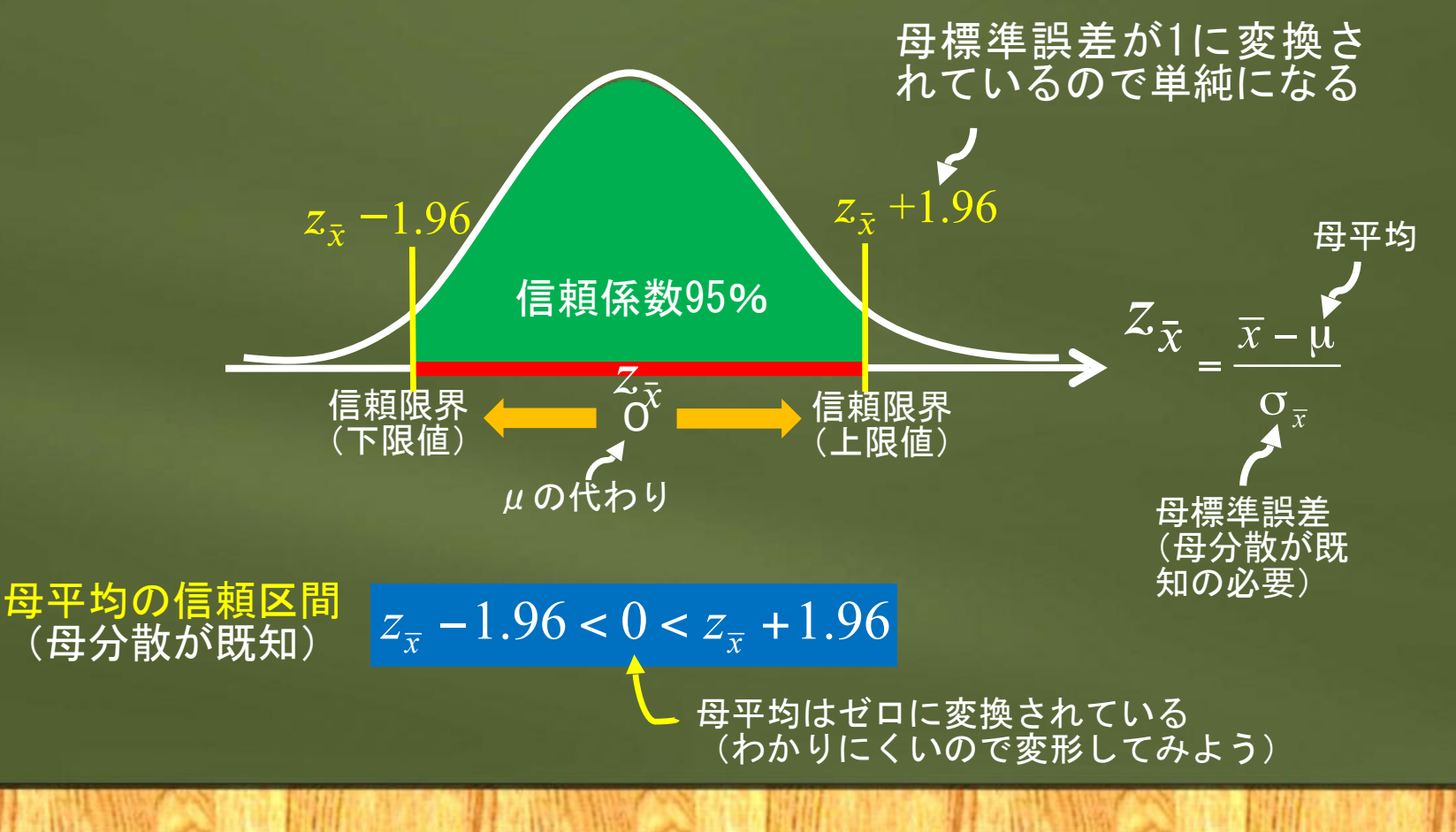

#### (**z**分布による母平均の)

#### 信頼区間の式の変形

 $\overline{z}_\bar{x} - 1.96 < 0 < z_{\bar{x}} + 1.96$  zの連立不等式にする

z式を展開する

 $-1.96 < z_{\bar{r}} < 1.96$ 

母平均μの連立不等式にすると…

$$
\bar{x} - 1.96 \frac{\sigma}{\sqrt{n}} < \mu < \bar{x} + 1.96 \frac{\sigma}{\sqrt{n}}
$$

標準化していない 正規分布と同じ

 $-1.96 < \frac{\bar{x} - \mu}{\sigma} < 1.96$ 

 $\sqrt{n}$ 

右のように表現するこ ともある([]の場合

もあり

$$
\left(\bar{x} - 1.96 \frac{\sigma}{\sqrt{n}}, \ \bar{x} + 1.96 \frac{\sigma}{\sqrt{n}}\right)
$$

### ということは,前章で学んだ母平均の点推定値に 母標準誤差を併記するということは**…**

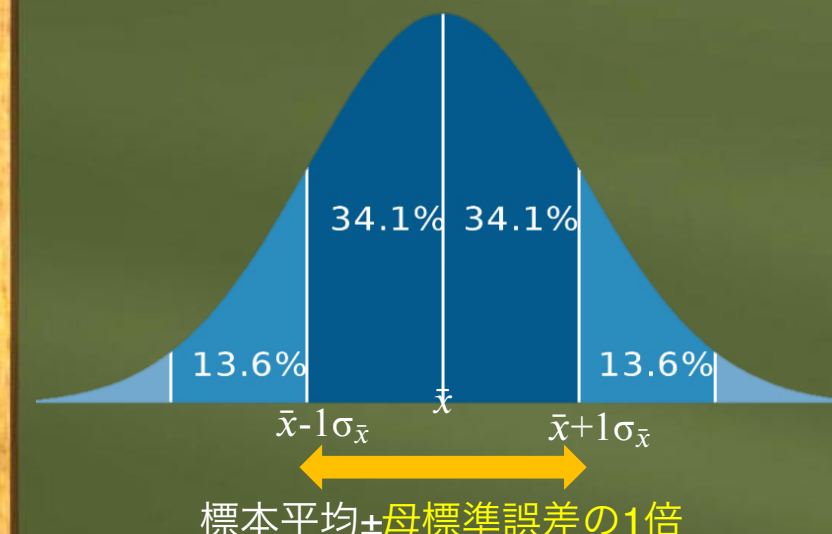

たことがわかる →指定した信頼性の高さの下, 推 定結果の幅を示せる区間推定の方 が優れている (わかりやすい) ※注:不偏標準誤差の場合には,自由度に 対応して信頼係数の値はやや下がるが,そ もそも母分散が不明なので正規分布を前提 できかい (次節のt分右を老うる)

信頼係数68.28%※の信頼区間を推

定していることと同じ意味であっ

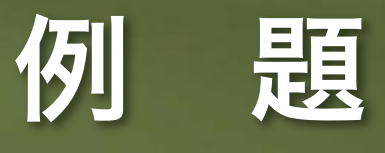

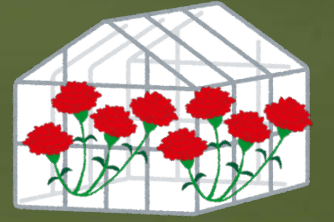

ある園芸農家が栽培しているカーネーションのなかから16本を抽出して蕾 (つぼみ)の直径を調べたら,平均で10.0mmであった。

この農家が栽培している全てのカーネーションの平均直径を信頼係数95%で 推定しなさい。ただし,その母分散は36.0㎟だとする。

解:母分散は既知なので,後は信頼係数95%の信頼限界を計算するためのz値 を分布表かExcel関数などで得るだけ。

zは1.96なので,下記式から,蕾の平均直径に対する信頼係数95%の信頼区間 は (7.06mm,12.94mm)となってというというといえる

 $1.96 \frac{\sigma}{\sqrt{3}} < \mu < \overline{x} + 1.96 \frac{\sigma}{\sqrt{3}} \rightarrow 10 - 1.96 \frac{\sqrt{36}}{\sqrt{3}} < \mu < 10 + 1.96 \frac{\sqrt{36}}{\sqrt{3}}$  $\sqrt{16}$   $\sqrt{16}$  $\overline{x}$  – 1.96  $\frac{0}{\sqrt{}}$  <  $\mu$  <  $\overline{x}$ *n*  $\sqrt{n}$ : (7.06mm,12.94mm)<del>とない。</del><br>- 1.96・ <mark>○</mark><br>- 1.96・ <mark>○</mark> < μ < ⊼ + 1.96 - 10 - 1.96 - <u>んて</u> < μ < 10 + 1.96 -

#### **4.4** *t* 分布による区間推定 **―**母分散が未知で小標本の場合**―**

● (標準) 正規分布による区間推定は母分散が分から ないと使えない(大標本ならば標本分散を母分散と見な して用いるのもあり)

→標本データだけから推定する事を考える

→ (スチューデントの)t分布の出番!

**Φ** t 分布: 自由度 (n-1) に応じてバラツキ

が変化(小標本のときに誤差を大きく評価)

t分布を考案したゴセット(ペンネームがスチューデント)→

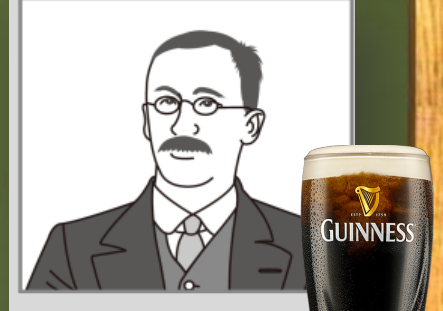

W. S. Gosset  $(1876~1937)$ 

#### t 分布のバラツキは 自由度(標本サイズ**n-1)**で変化

自由度が小さくなる ほど分布のバラツキ が大きくなって裾が 厚くなる →自由度が母数

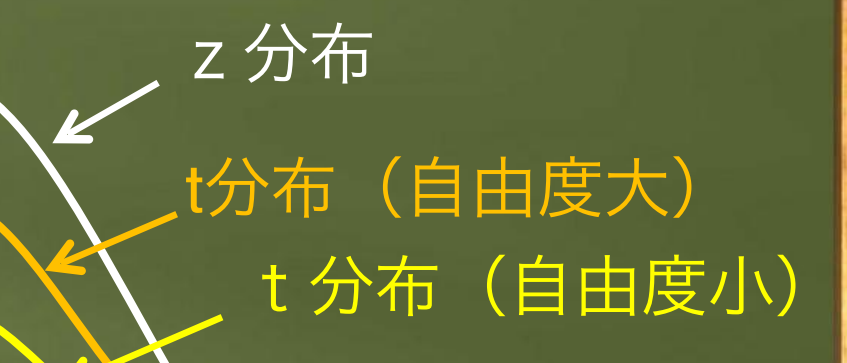

 $t_{\bar{\mathbf{x}}}$ 

 $\mathbf{t}_{\bar{\mathbf{x}}}$ 

 $\overline{z}_{\overline{x}}$ 

z分布よりもやや尖っていて裾が厚い 自由度(n-1)が大きくなると標準正規分布に近づく

# t 分布の信頼区間は広くなる

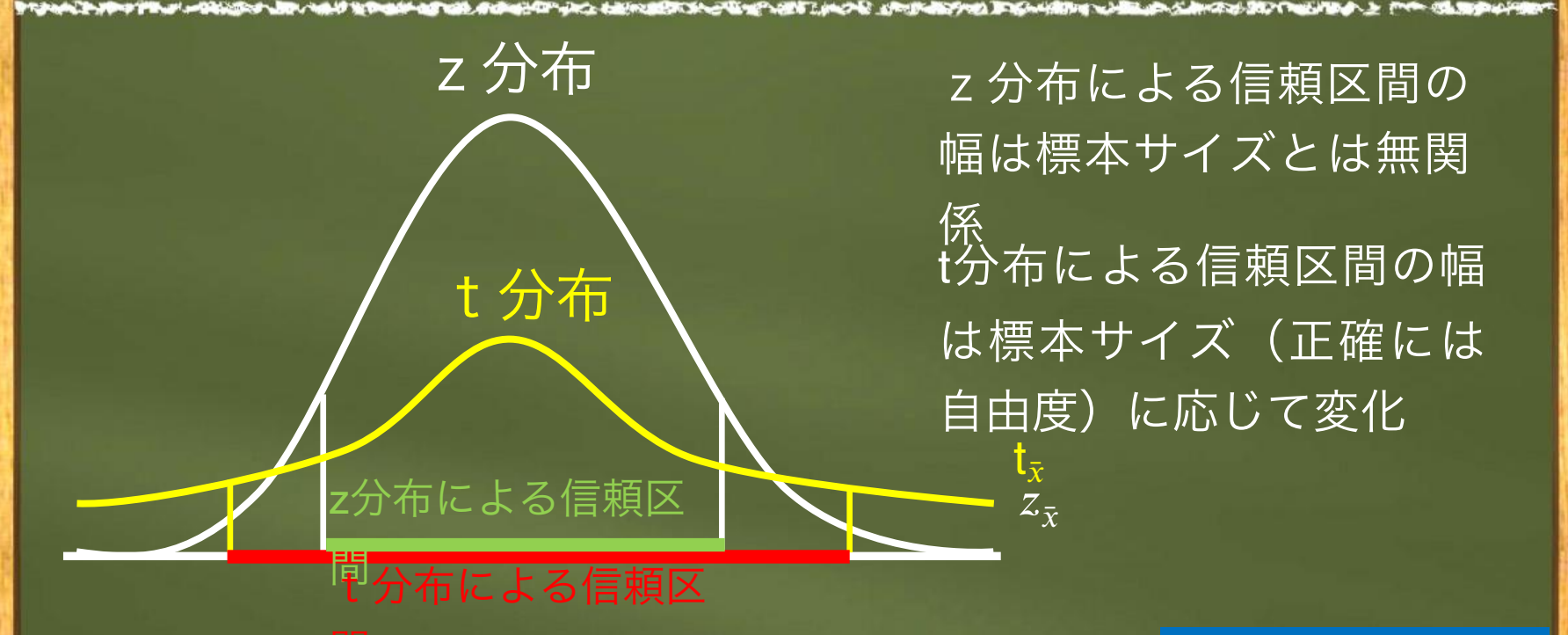

同じ信頼係数ならば,z分布よりも裾が厚いt分 布の方が信頼区間は広くなる(保守的な推定と 間

たる)

小標本の推定は 精度が低いの で,それを反映 できる

# *t* 分布に従う**"**t **"**とは?

ያካበት ብለው። በተገኘው አንድ ተቋማ መቻቸውን የሚያዝና አምስ በመረጋት አመታ መሰነን መሆኑ

標準正規分布(z分布)に従うzの復習:

標本平均の 標準化変量

標本平均の 標本平均の<br>準標準化変量  $t_{\bar{x}} = \frac{\bar{x} - \bar{y}}{\alpha_{\bar{x}}}$ 標準化に準じた 変換(スチュー デント化)を施

している

 $\bar{x} = \frac{\bar{x} - \bar{x}}{2}$  $\bar{\mathbf{x}}$  $=\frac{\bar{x}-}{\bar{x}}$ /  $=\frac{\bar{x}-}{\Delta}$  $\frac{\Lambda}{\sigma}$ / or  $\frac{\bar{x} - \bar{x}}{\sqrt{a^2 + \bar{x}^2}}$  $1/\sqrt{n-1}$ 母標準誤差の代わりに標本データから 計算できる不偏標準誤差を用いている 標本データからは計算できない

### t 分布の確率密度関数

#### t分布の 確率密度関数 (復習)z分布の 確率密度関数 nは関係ない 階乗を一般化したガンマ関数  $(z) = \frac{1}{\sqrt{2\pi}} e^{\frac{-z^2}{2}}$  $f(z) = \frac{1}{\sqrt{z}} e$  $\pi$ =  $(1+t^2)^{-2}$  $(n-1)\pi \Gamma\left(\frac{n}{2}\right)$  $\frac{1}{\ln n} \Gamma\left(\frac{n-1}{2}\right) \left\lfloor n-1 \right\rfloor$ *n*  $\uparrow$  /  $\uparrow$   $\uparrow$   $\uparrow$   $\uparrow$   $\uparrow$   $\uparrow$   $\uparrow$ *n* -1 | | *n n*  $f(t) =$   $\frac{1}{2} \int_{t}^{t} \frac{1+t}{t} dt$  $\pi$  $=\frac{\Gamma\left(\frac{n}{2}\right)}{\sqrt{(n-1)\pi}\Gamma\left(\frac{n-1}{2}\right)}\cdot\left(\frac{1+t^2}{n-1}\right)^{n-1}$ i 自由度n-1が関係 (自由度が母数)

t分布の確率密度を求めるExcel関数 =T.DIST(t値,自由度n-1,確率密度FALSE/下側累積分布TRUE)

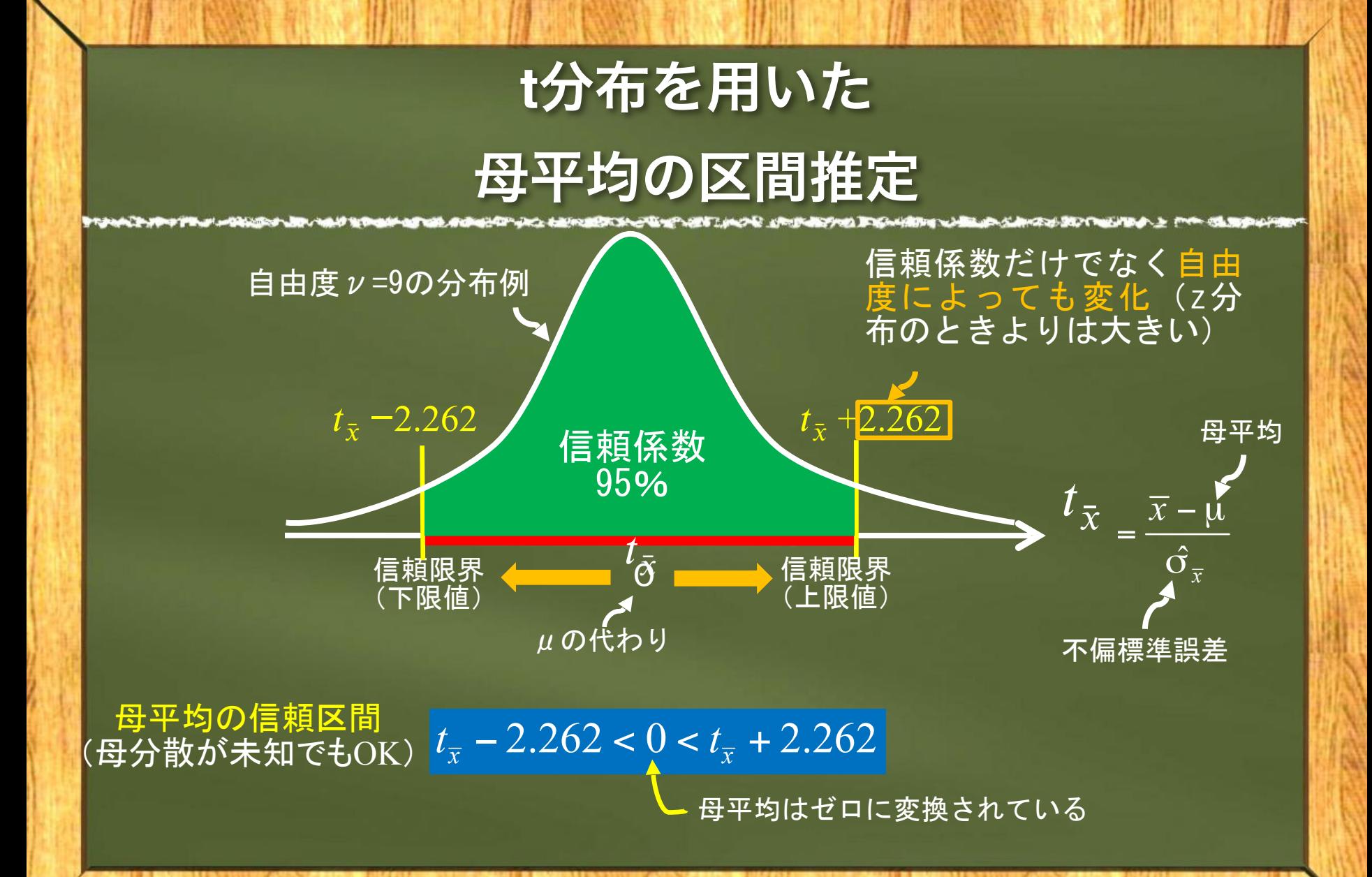

#### (**t**分布による母平均の)

#### 信頼区間の式の変形

 $t_{\bar{x}} - 2.262 < 0 < t_{\bar{x}} + 2.262$  、 tの連立不等式にする

t式を展開する

 $-2.262 \leq \frac{\bar{x} - \mu}{s} \leq$  $\sqrt{n-1}$ 

母平均μの連立不等式にすると… ≦ 2.262

 $-2.262 < t_{\overline{x}} < 2.262$ 

$$
\bar{x} - 2.262 \frac{s}{\sqrt{n-1}} \le \mu \le \bar{x} + 2.262 \frac{s}{\sqrt{n-1}}
$$

標本サイズが10のと き,母平均に対する信 頼係数95%の信頼区 間→

$$
\left(\bar{x} - 2.262 \frac{s}{\sqrt{n-1}}, \ \bar{x} + 2.262 \frac{s}{\sqrt{n-1}}\right)
$$

# t 分布表の読み方(付録Ⅱ)

上側確率p

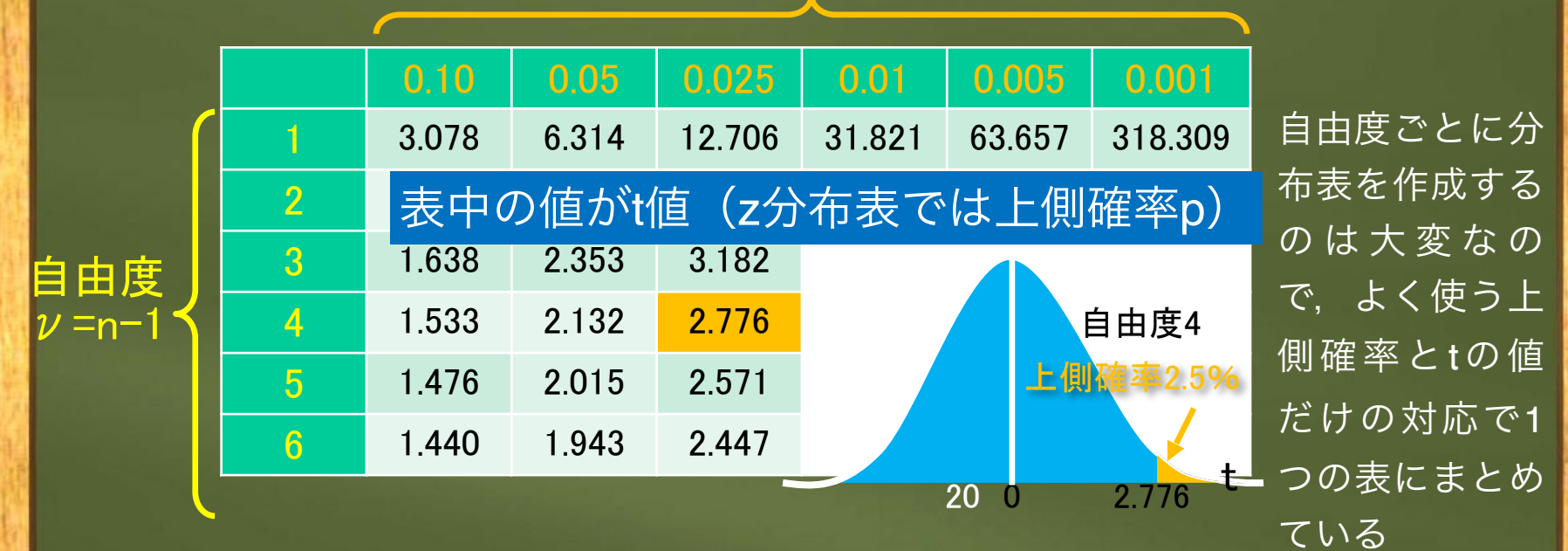

パソコンがあるならば,例えば下記のExcel関数で下側確率に対応するt値が得られる

2.262"

Excel関数=T.INV(下側確率, 自由

度)

先ほどの例:=T.INV(0.025,9)→"-

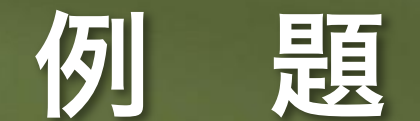

ある酪農家が搾乳中のホルスタインのなかから5頭を抽出して乳量を調べたら, 平均22.1リットル/日だった。この農家が搾乳している全てのホルスタインの平 均乳量を信頼係数95%で推定しなさい。ただし,標本標準偏差は6.5リットル/ 日であるとする。

解:母分散が未知で小標本なので,t分布で推定する。標本標準偏差は既知なので,後は信 頼係数95%の信頼限界のためのt値を分布表かExcel関数などで得ればよい。なお,自由度 vはn-1なので, 5-1=4となる。すると, t=2.776なので, 下記式から, ホルスタインの1日当 たりの平均乳量に対する信頼係数95%の信頼区間は(13.1リットル,31.1リットル)とな る。

$$
\overline{x} - 2.776 \cdot \frac{s}{\sqrt{n-1}} < \mu < \overline{x} + 2.776 \cdot \frac{s}{\sqrt{n-1}} \to 22.1 - 2.776 \cdot \frac{6.5}{\sqrt{5-1}} < \mu < 22.1 + 2.776 \cdot \frac{6.5}{\sqrt{5-1}}
$$

### **Excel**分析ツールによる

#### 母平均の区間推定

#### 表1.2 キュウリの収量(g) [平均の信頼度の出力]に☑を入れ,

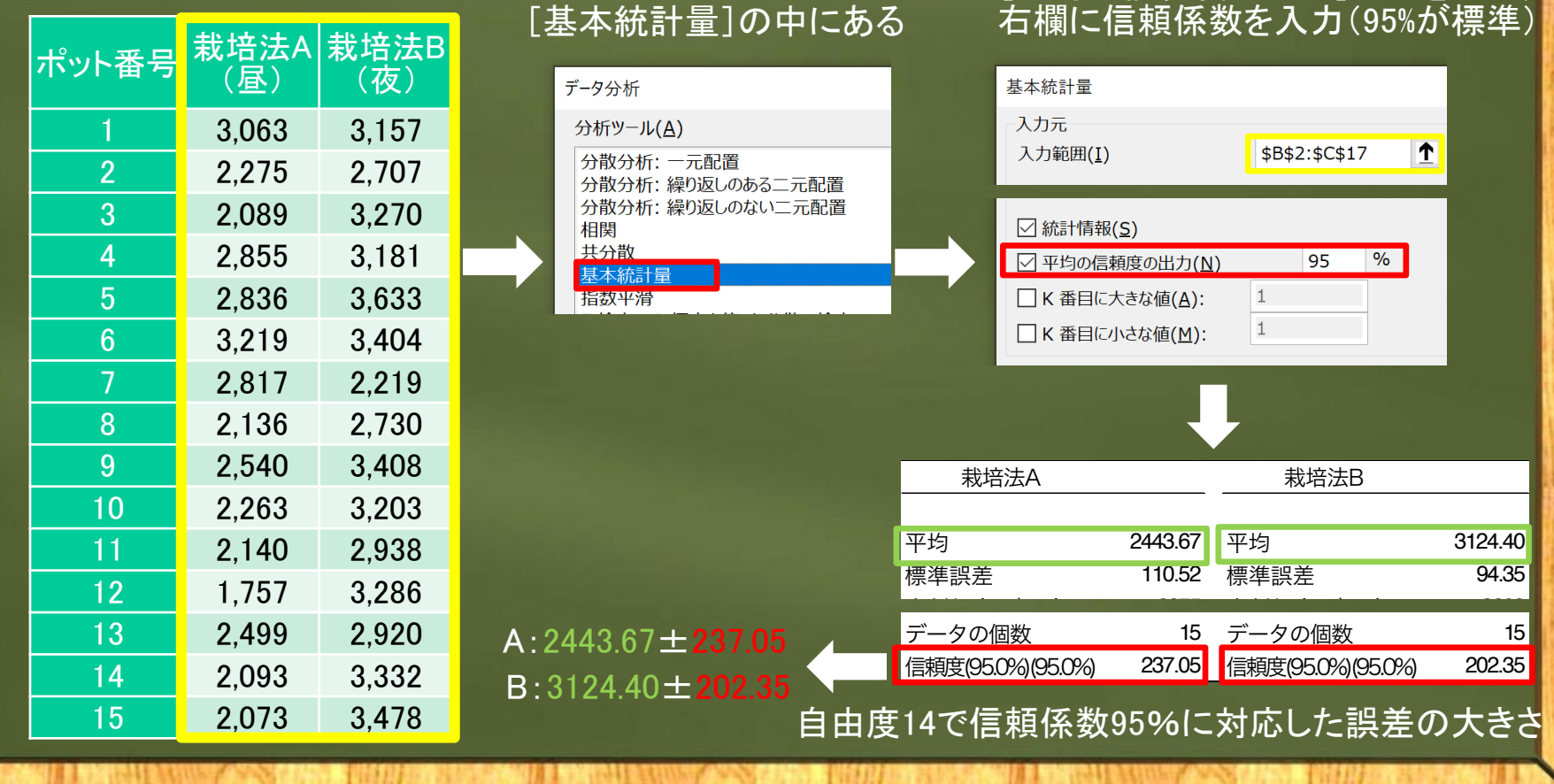

**THE 1462 FORD THE 149 AND THE 140 AND 140 AND 140 AND 140 AND 140 AND 140 AND 140 AND 140 AND 140 AND 140 AND 1** 最小 1757 最小 2219 最大 3219 最大 3633

### **4.5** 母比率の区間推定

比率とは,ある性質について,集団を構成する要素が,それを持つ か持たないかのどちらかのとき、その性質を持つ要素の割合のこと

度)を数値化したもので,比率よりも狭い意味。記号も同じpだ

が,確率はprobability,比率はproportionの頭文字からきている。

 $\frac{X}{-1}$ 

n

例 : 視 聴 率 =

テレビ所有世帯数

視聴世帯数

性質が持つ 要 素 の 数

全 要 素 の 数

 $\mathbf{R}$ 注:確率と似ているが,確率は事象の起こり辛す

 $p \xrightarrow{p} \frac{p}{p}$  =  $\frac{p}{p}$  =

ある

比率p

### 選挙速報の「当確」とは?

事例として選挙速報の当確予想を考える

当選確実の略で、当選者が1名の選挙では、真の得票率(母比率) が0.5を超えると推定された候補者に出される

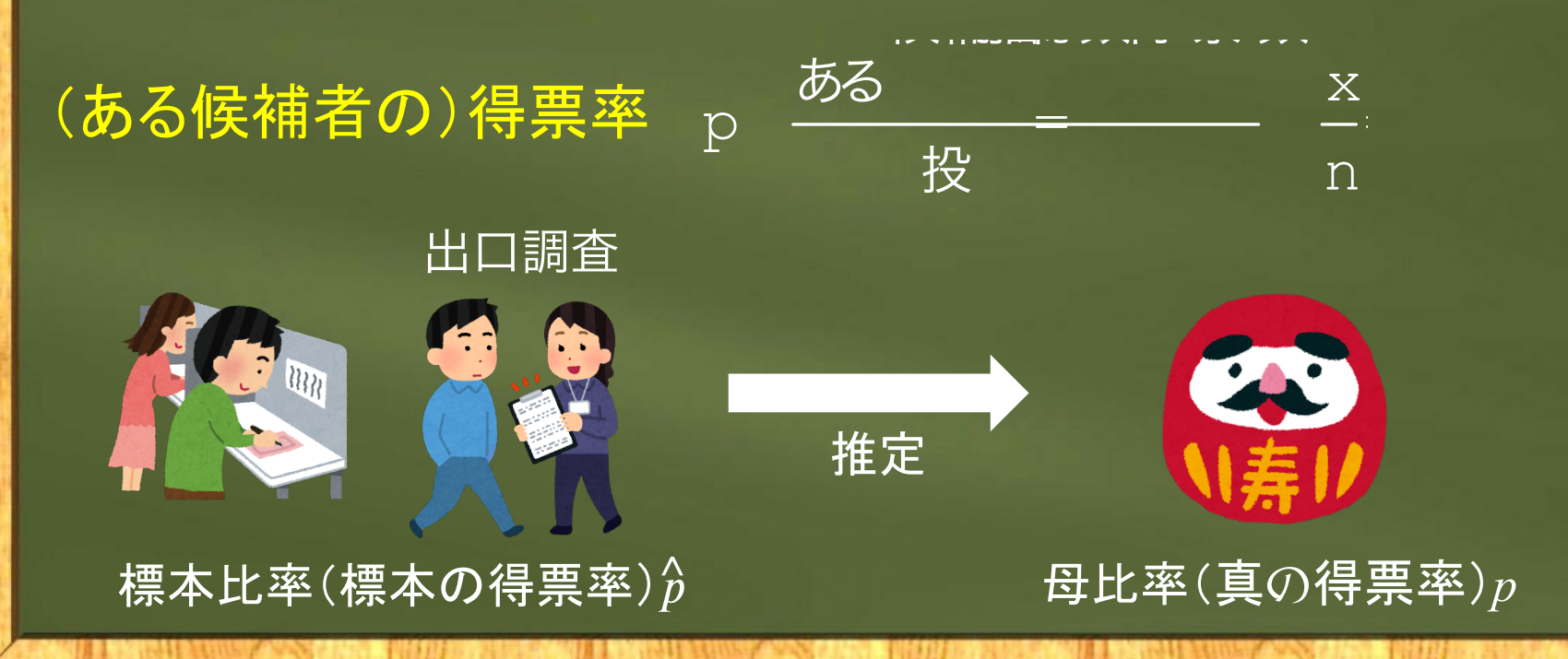

# 標本比率も正規分布に従う

- 投票行動はベルヌーイ試行:「投票する/しない」のいずれか で,誰かの投票行動が他の投票行動に影響を与えず,その候補 者に票を入れる確率は誰でも一定
	- →標本比率は二項分布B(np, np(1-p))に従う
	- →大標本ならば正規分布と考えて良い(中心極限定理)
		- ただし,確率変数は比率(試行の成功回数xのままではな く,それを試行回数nで割った"x/n")であるため,標本比率の 母数は,次のようになる
		- 期待值(<mark>母)作率</mark>"p", 誤差分散:np(1-p)/n<sup>2</sup>で"p(1-p)/n"

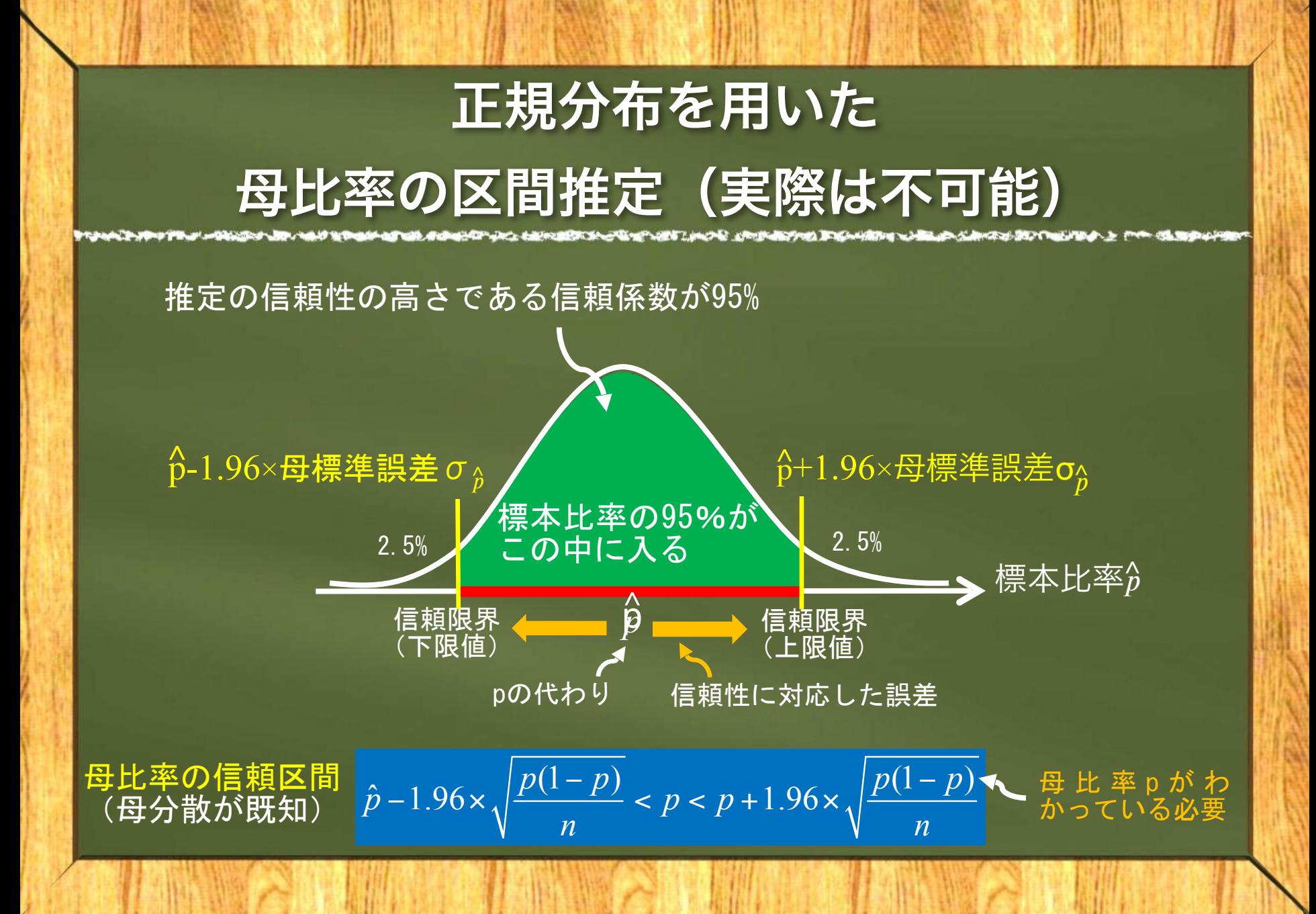

### 実際の母比率の区間推定

#### ● 大標本 (n≧100) ならば, 母比率pの代わりに標本比率Aを使う

Wald 法による 母比率の信頼区間 (大標本)  $\hat{p}$ -

$$
\hat{p} - 1.96 \times \sqrt{\frac{\hat{p}(1-p)}{n}} < p < p + 1.96 \times \sqrt{\frac{p(1-p)}{n}}
$$

Agresti-Coull 法による 母比率の信頼区間(小標本)  $\hat{p}' - 1.96 \times \sqrt{\frac{\hat{p}'(1-p')}{\hat{p}'(1-p')}} < p < \hat{p}' + 1.96 \times \sqrt{\frac{p'(1-p')}{\hat{p}'(1-p')}}$ ˆ ˆ ˆ *n*  $\hat{p}^{\prime} - 1.96 \times \sqrt{\frac{\hat{p}^{\prime}(1-p^{\prime})}{p}} < p < \hat{p}^{\prime} + 1.96 \times \sqrt{\frac{p^{\prime}(1-p^{\prime})}{p}}$ *n*  $-1.96 \times \sqrt{\frac{\hat{p}'(1-p')}{p}} < p < \hat{p}' + 1.96 \times \sqrt{\frac{p'(1-p')}{p}}$ 2 4 *x n*  $^{+ \, 2}$  で標本比率を修正(小標本のときに誤差を大きく評価) +  $\bullet$ 大標本でないときは、標本比率 $\hat{p}$ を修正した $\hat{p}$ 'を使う

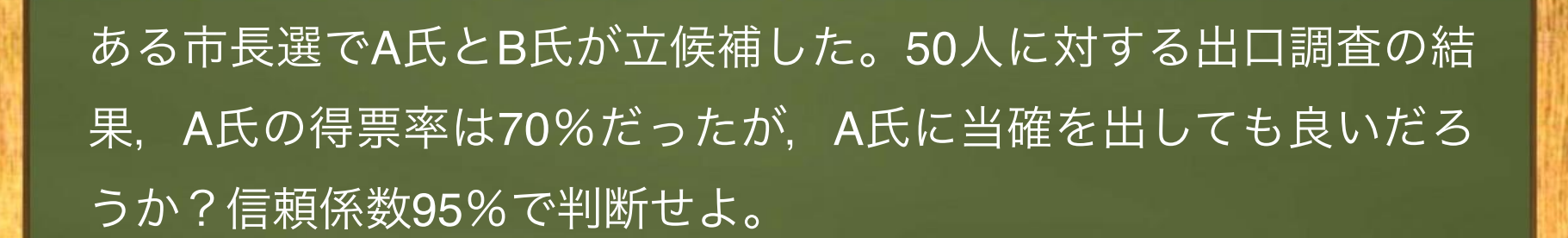

例 題

解:比較的大きな標本なのでWald法で母比率の信頼区間を推定すると, 以下のように (57.3%, 82.7%) となる。 1名のみが当選するので,このうち下限値が0.5を超えていれば当確を出 して良いことになる。 A氏の信頼限界の下限値は0.573なので,当確を出せる。 0.7 – 1.96 ×  $\sqrt{\frac{0.7(1 - 0.7)}{50}}$  < *p* < 0.7 + 1.96 ×  $\sqrt{\frac{0.7(1 - 0.7)}{50}}$  → 0.573 < *p* 0.827

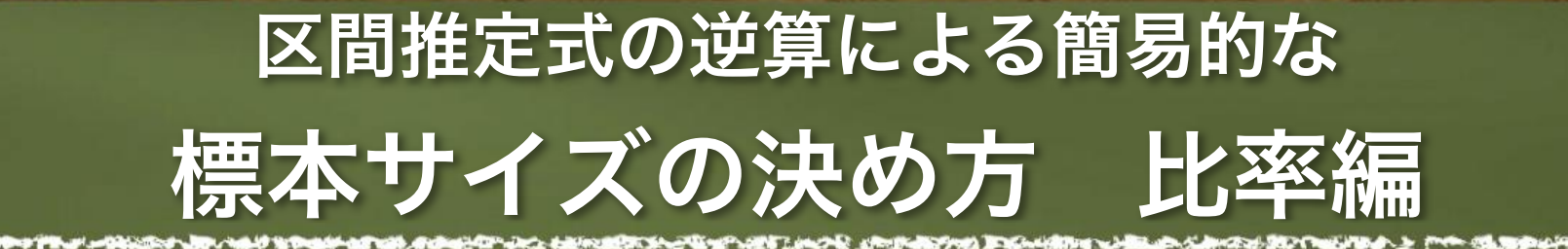

アンケートなど,母比率の推定が基本となる調査で は,どの位の大きさの標本が必要(何人に聞けば良 い)?

 →母比率の信頼区間の幅を決める式から逆算 ──信頼性に対応<u>した誤差 $\langle \mathbb{P} \mathcal{K} \rangle$ を合っている使う</u> ヨ」 Vノl∤田 <u>′C</u><br>—————— n

── <sub>確保比</sub>容できる誤差のポぎさを右辺において有を承める = p ( 1 - p )<br>差のポ<del>式な</del>者: n 羞象茶 確保したい信頼性の高き によって変化させる

許容できる誤

き さ

例 題

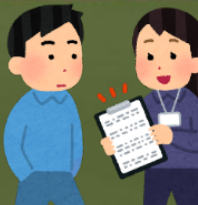

A君は卒論でアンケート調査をすることになった。お 金も時間も無いので、95%という信頼性なら、母比率 の推定誤差は10%に収まれば良いと考えている。さ て,A君は何人から回答を得られれば良いだろうか? 未知のpには,類似の調査があればその標 本比率を,それもなければ保守的な結果 ことができる。p( <sup>1</sup> )-p <sup>1</sup> . <sup>9</sup> <sup>6</sup> <sup>×</sup> <sup>=</sup> <sup>0</sup> . <sup>1</sup> となるように、誤差が最大となる0.5を入 解: pは木明なので, 書差が最天になる0.5を入れてnを求めると 96となる。よって、A君は96人からの回答を集めれば10%以内 の誤差で、母比率に対する信頼係数95%の信頼区間を推定する n

れておく

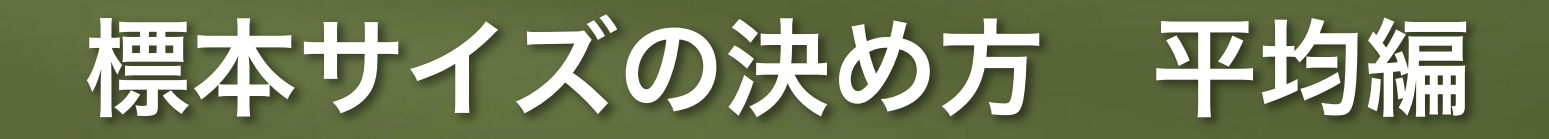

#### ●母平均の信頼区間の推定式(の誤差部分)を使っても, 事前に標本サイズnを決めることが可能

●母比率の式よりも単純だが、母分散の予想値が必須 未知の母分散(母標準誤差)には,類似の調査などを利用

1.96–––許容できる誤差 (実際の値)

例題:新設計の単両の制動距離の信頼区間を知りたい。信頼係数 95%で誤差が±1mの信頼区間を計算するには何台 (n) からデータ を取れば良いか?ただし,類似車両の制動距離の標準偏差 (σ) は 2mであることがわかっている。

|解:1.96×2÷√n=1を逆算するとn=15.3なので,繰り上げて16台とな る。

### 以上で第4章は終了です。